## Tracking on the Web

# CS 161: Computer Security Prof. David Wagner

**April 28, 2013** 

## **Tracking Your Web Surfing**

- The sites you visit learn:
  - The URLs you're interested in
    - Google/Bing also learns what you're searching for
  - Your IP address
    - Thus, your service provider & geo-location
    - Can often link you to other activity including at other sites
  - Your browser's capabilities, which OS you run, which language you prefer
  - Which URL you looked at that took you there
    - Via "Referer" header

## Tracking Your Web Surfing, cont.

- Oh and also cookies.
- Cookies = state that server tells browser to store locally
  - Name/value pair, plus expiration date
- Browser returns the state any time visiting the same site

Where's the harm in that?
 And are these used much anyway?

| ● ● O Cookies                                    |                  |
|--------------------------------------------------|------------------|
| Search: Q                                        |                  |
| The following cookies are stored on your<br>Site | Cookie Name      |
| ▶ accounts.google.com                            |                  |
| ▶ auth.berkeley.edu                              |                  |
| ▶ cnn.com                                        |                  |
| ▶ facebook.com                                   |                  |
| ▶ google.com                                     |                  |
| markets.on.nytimes.com                           |                  |
| ▶ nytimes.com                                    |                  |
| ▶ us.cnn.com                                     |                  |
| wt.o.nytimes.com                                 |                  |
| Name: <no cookie="" selected=""></no>            |                  |
| Content: <no cookie="" selected=""></no>         |                  |
| Host: <no cookie="" selected=""></no>            | Let's remove all |
| Path: <no cookie="" selected=""></no>            | of our cookies   |
| Send For: <no cookie="" selected=""></no>        |                  |
| Expires: <no cookie="" selected=""></no>         |                  |
| Remove Cookies Remove All Cooki                  | es               |

Search:

Q

The following cookies are stored on your computer:

Site

Cookie Name

Cool, no web site is tracking us ...

Name: <no cookie selected>

Content: <no cookie selected>

Host: <no cookie selected>

Path: <no cookie selected>

Send For: <no cookie selected>

Expires: <no cookie selected>

Remove Cookies

Remove All Cookies

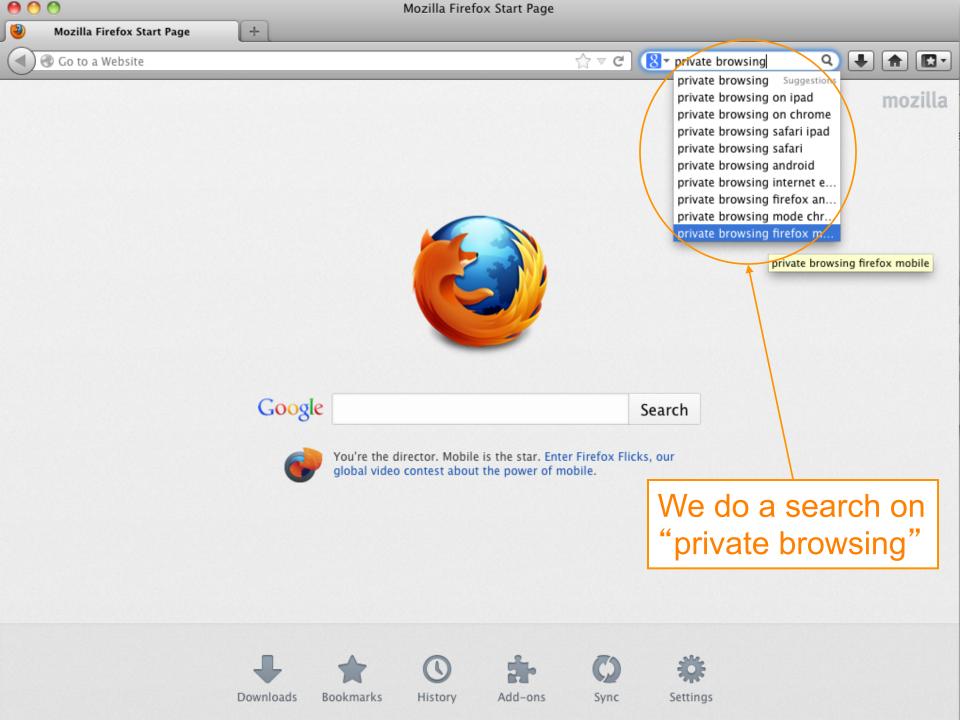

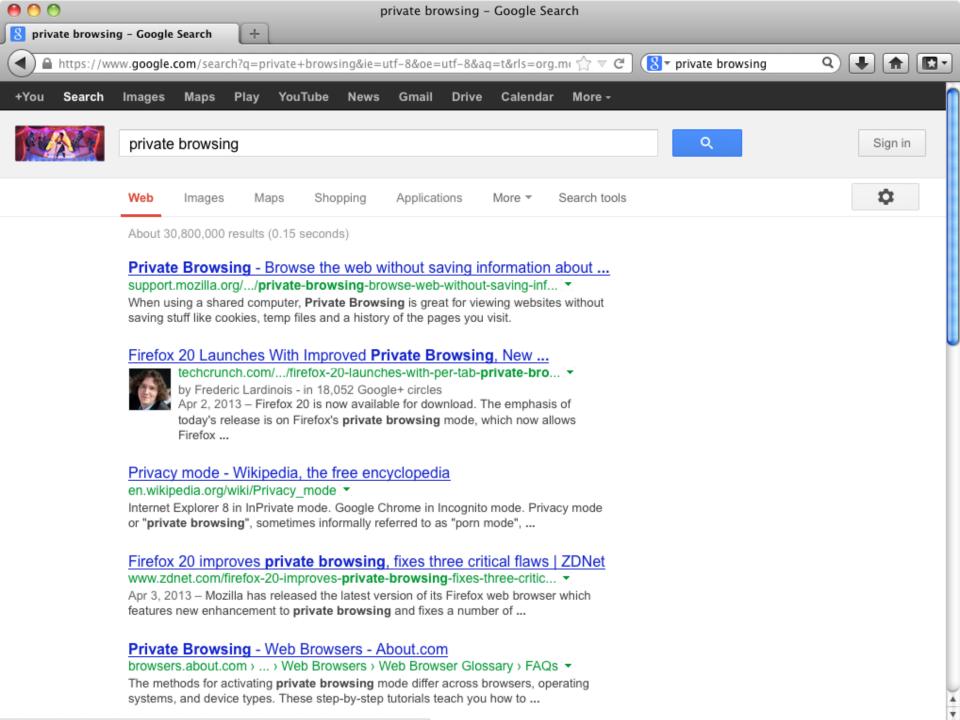

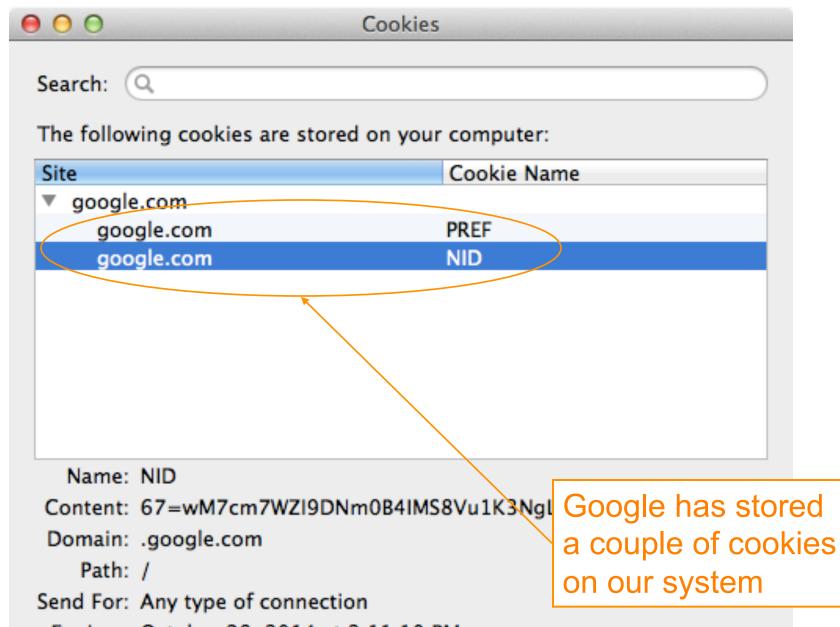

Expires: October 28, 2014 at 2:11:10 PM

Remove Cookie

Remove All Cookies

| <b>⊖ ⊖ ⊖ C</b> o                                                                                    | ookies                                |
|----------------------------------------------------------------------------------------------------|---------------------------------------|
| Search: Q The following cookies are stored or                                                       | n your computer:                      |
| Site                                                                                                | Cookie Name                           |
| ▼ google.com                                                                                        |                                       |
| google.com                                                                                          | PREF                                  |
| google.com                                                                                          | NID                                   |
| Name: NID                                                                                           |                                       |
|                                                                                                    | B4IMS8Vu1K3NgLr0SlUZt2RkVeQw_zbA      |
| Domain: .google.com                                                                                 | J-IIIIJOVUIRJIIGEIOJIOZIZIKKVCQW_ZBJA |
| Path: / Send For: Any type of connection Expires: October 28, 2014 at 2:11 Remove Cookie Remove All | I decided to put in                   |
| nemove Am                                                                                           | the cookie                            |

| - | _ | ۰, |   |  |
|---|---|----|---|--|
| и |   |    | п |  |
|   |   |    | и |  |
|   |   |    | 7 |  |
|   | _ | -  |   |  |

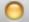

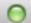

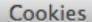

Search: (Q

The following cookies are stored on your computer:

| Site | Cookie Name |
|------|-------------|
|      |             |

google.com

google.com PREF

google.com NID

Name: NID

Content: 67=wM7cm7WZI9DNm0B4IMS8Vu1K3NgLr0SlUZt2RkVeQw\_zbA

Domain: .google.com

Path: /

Send For: Any type of connection

Expires: October 28, 2014 at 2:11:10 PM

Remove Cookie

Remove All Cookies

But it lasts for 6 months ...

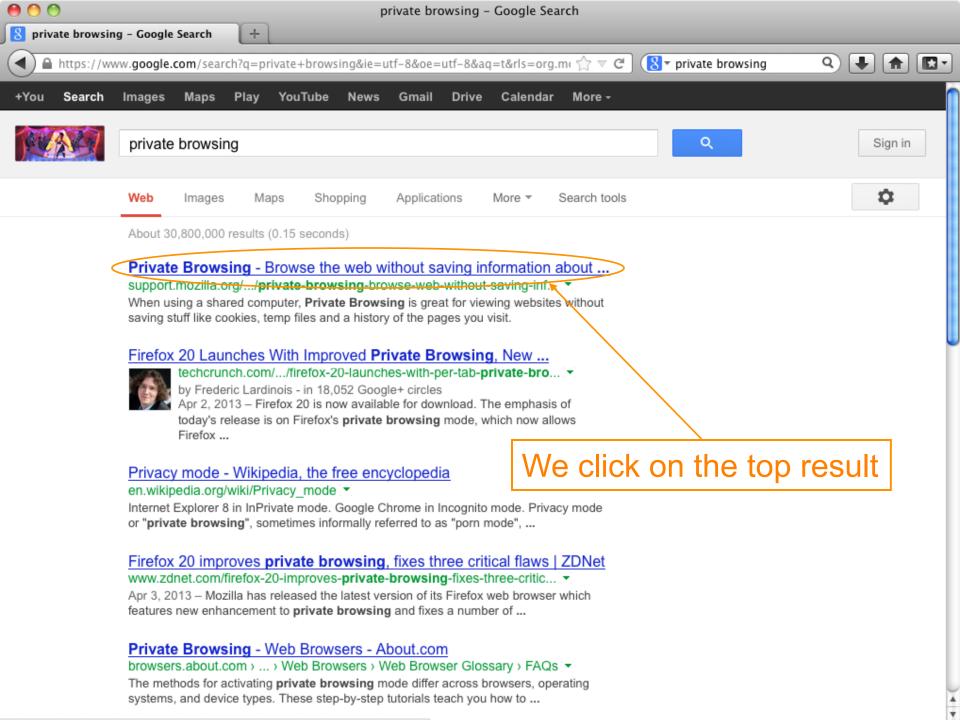

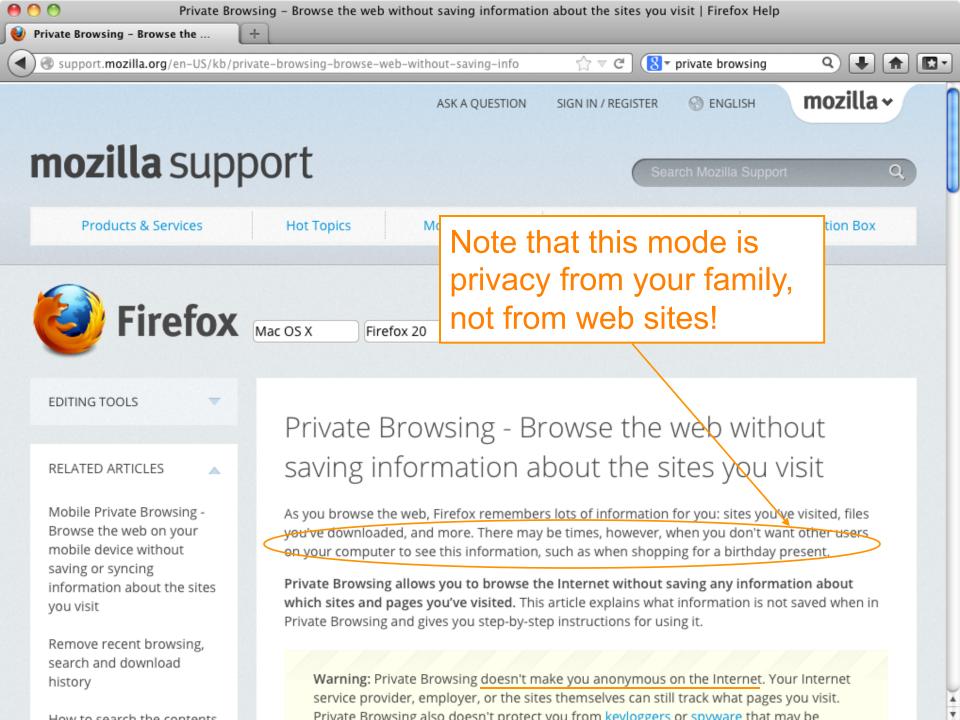

|                                  | Cookies           |
|----------------------------------|-------------------|
| Search: Q                        |                   |
| The following cookies are stored | on your computer: |
| Site                             | Cookie Name       |
| ▼ google.com                     |                   |
| google.com                       | PREF              |
| google.com                       | NID               |
| ▼ support.mozilla.org            |                   |
| support.mozilla.org              | utma              |
| support.mozilla.org              | utmb              |
| support.mozilla.org              | utmc              |

| _ |                     |                    |  |
|---|---------------------|--------------------|--|
|   | support.mozilla.org | utma               |  |
|   | support.mozilla.org | utmb               |  |
|   | support.mozilla.org | utmc               |  |
|   | support.mozilla.org | utmz               |  |
| ₹ | youtube.com         |                    |  |
|   | youtube.com         | VISITOR_INFO1_LIVE |  |
|   | youtube.com         | YSC                |  |
|   | youtube.com         | PREF               |  |
|   |                     |                    |  |

Name: \_\_utma

Content: 62528430.549021593.1398719659.1398719659.1398719659.1

Domain: .support.mozilla.org

Path: /

Send For: Any type of connection

Expires: April 27, 2016 at 2:14:27 PM

Remove Cookie

Remove All Cookies

Ironically, we've gained a bunch of cookies in the process

| ● ○ ○ Cook                             | ies                            |
|----------------------------------------|--------------------------------|
| Search: Q                              |                                |
|                                        |                                |
| The following cookies are stored on yo | our computer:                  |
| Site                                   | Cookie Name                    |
| ▼ google.com                           |                                |
| google.com                             | PREF                           |
| google.com                             | NID                            |
| ▼ support.mozilla.org                  |                                |
| support.mozilla.org                    | utma                           |
| support.mozilla.org                    | utmb                           |
| support.mozilla.org                    | utmc                           |
| support.mozilla.org                    | utmz                           |
| ▼ youtube.com                          |                                |
| youtube.com                            | VISITOR_INFO1_LIVE             |
| youtube.com                            | YSC                            |
| youtube.com                            | PREF                           |
| Name:utma                              |                                |
| Content: 62528430.549021593.1398       | 8719659.1398719659.1398719659. |
| Domain: .support.mozilla.org           |                                |
| Path: /                                | This one sticks                |
| Send For: Any type of connection       |                                |
| Expires: April 27, 2016 at 2:14:27 PM  | around for two years.          |
| Remove Cookie Remove All Coo           |                                |

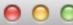

#### Cookies

Search: (Q

The following cookies are stored on your computer:

| Site                  | Cookie Name        |   |
|-----------------------|--------------------|---|
| ▼ google.com          |                    |   |
| google.com            | PREF               |   |
| google.com            | NID                |   |
| ▼ support.mozilla.org |                    |   |
| support.mozilla.org   | utma               | ı |
| support.mozilla.org   | utmb               |   |
| support.mozilla.org   | utmc               |   |
| support.mozilla.org   | utmz               |   |
| youtube.com           |                    |   |
| youtube.com           | VISITOR_INFO1_LIVE |   |
| youtube.com           | YSC                |   |
| youtube.com           | PREF               |   |

Name: \_\_utma

Content: 62528430.549021593.1398719659.1398719659.1398719659.

Domain: .support.mozilla.org

Path: /

Send For: Any type of connection

Expires: April 27, 2016 at 2:14:27 PM

Remove Cookie

Remove All Cookies

How did YouTube enter the picture??

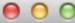

#### Cookies

Search: (Q

The following cookies are stored on your computer:

| Site                  | Cookie Name        |
|-----------------------|--------------------|
| ▼ google.com          |                    |
| google.com            | PREF               |
| google.com            | NID                |
| ▼ support.mozilla.org |                    |
| support.mozilla.org   | utma               |
| support.mozilla.org   | utmb               |
| support.mozilla.org   | utmc               |
| support.mozilla.org   | utmz               |
| ▼ youtube.com         |                    |
| youtube.com           | VISITOR_INFO1_LIVE |
| youtube.com           | YSC                |
| youtube.com           | PREF               |

Name: PREF

Content: fv=13.0.0

Domain: .youtube.com

Path: /

Send For: Any type of connection

Expires: April 27, 2016 at 2:14:17 PM

Remove All Cookies

YouTube is remembering the version of Flash I'm running ...

Remove Cookie

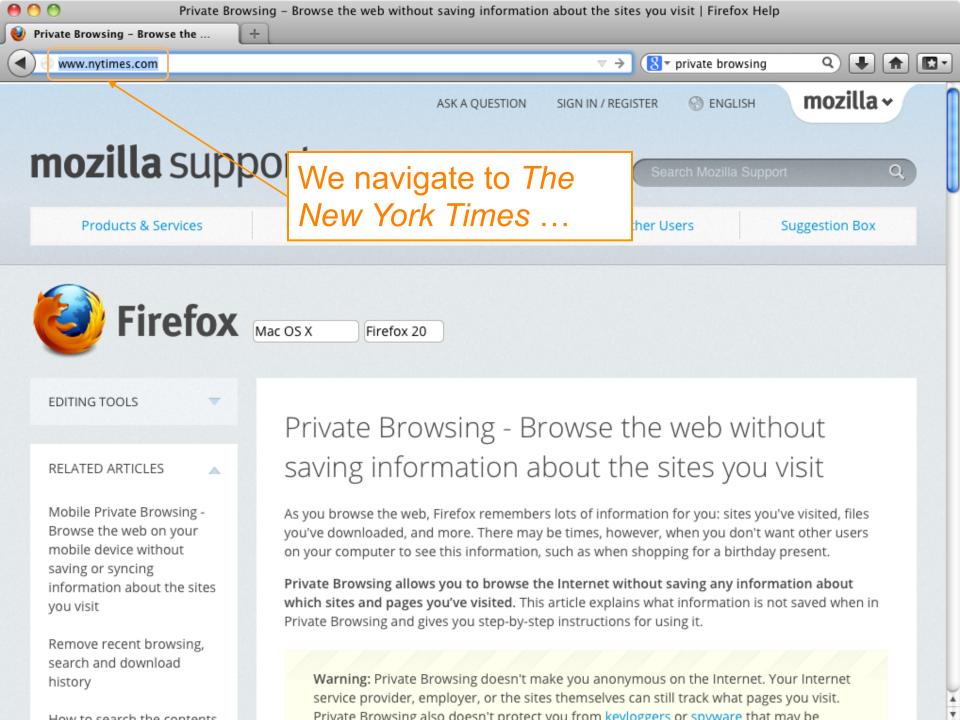

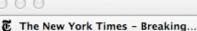

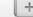

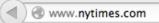

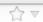

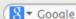

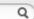

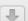

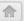

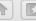

#### Q SEARCH SECTIONS

U.S. INTERNATIONAL 中文网

SUBSCRIBE NOW

SIGN IN

Register

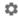

SHOP

MARCJACOBS.COM

LITTLE MARC

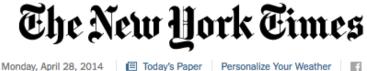

Personalize Your Weather

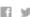

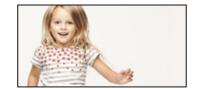

WORLD U.S. NEW YORK

OPINION BUSINESS

SPORTS

SCIENCE

ARTS

EDITORIAL

FASHION & STYLE

VIDEO

All Sections

#### madewithibm

Expand to watch the unfolding stories

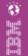

#### U.S. Announces More Sanctions Against Russia Over Ukraine

By PETER BAKER and MARK LANDLER

The United States ordered travel bans and asset freezes for seven Russian officials, including two said to be in President Vladimir V. Putin's inner circle, and froze assets for 17 firms.

#### ■ 284 Comments

- · Mayor of Eastern Ukraine City Is Shot
- Putin Rival Takes Message to East Ukraine

#### Times Minute

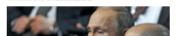

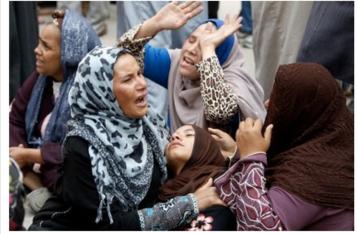

Mohamed Abd El Ghany/Reuters

#### Egypt Sentences More Than 680 to Death

The Muslim Brotherhood's spiritual leader and hundreds of others were sentenced on charges of inciting or committing violence. Supporters, above, reacted to the verdict Monday.

= 130 Comments

Chernobyl: Capping a

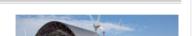

#### Political Executions in Egypt

It is clear from the sentencing of 680 people to death in a mass trial that the country's judges have become a government tool.

- · Editorial: Smartphones and the 4th Amendment
- Krugman: High Plains Moochers

The Opinion Pages

#### THE STONE

#### What Does Buddhism Require?

The reality of rebirth may not be necessary. But believing in it probably is.

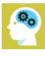

- · Gessen: Salon of the Exiled
- · Op-Ed: The Wire Next Time
- · Op-Docs | 'Verbatim: What Is a Photocopier?'

#### Today's Times Insider

Behind the scenes of The New York Times

Dow

- Thinking of Wine as Food With Eric Asimov
- Introducing Times Insider

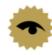

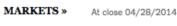

S.&P. 500

The New york Times Nasdaq HOME DELIVERY

| ● ○ ○ Cookies                                          |                |
|--------------------------------------------------------|----------------|
| Search: Q                                              | What a lot of  |
| The following cookies are stored on your computer:     | yummy cookies! |
| Site Cookie Name                                       |                |
| ▶ dotomi.com                                           |                |
| / doubleclick.net                                      |                |
| dynamicyield.com                                       |                |
| ▶ google.com                                           |                |
| imrworldwide.com                                       |                |
| ▶ krxd.net                                             |                |
| markets.on.nytimes.com                                 |                |
| <ul> <li>mediaplex.com</li> <li>nytimes.com</li> </ul> |                |
| revsci.net                                             |                |
| scorecardresearch.com                                  |                |
| support.mozilla.org                                    |                |
| wt.o.nytimes.com                                       |                |
| ▶ youtube.com                                          |                |
| Name: <no cookie="" selected=""></no>                  |                |
| Content: <no cookie="" selected=""></no>               |                |
| Host: <no cookie="" selected=""></no>                  |                |
| Path: <no cookie="" selected=""></no>                  |                |
| Send For: <no cookie="" selected=""></no>              |                |
| Expires: <no cookie="" selected=""></no>               |                |
| Remove Cookies Remove All Cookies                      |                |

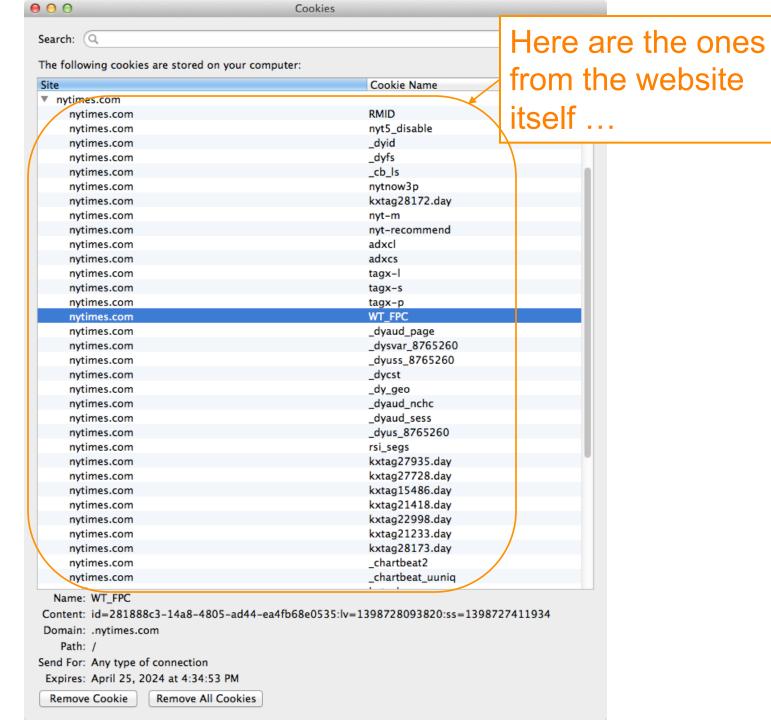

Expires: May 28, 2014 at 2:26:53 PM

Remove Cookie

Remove All Cookies

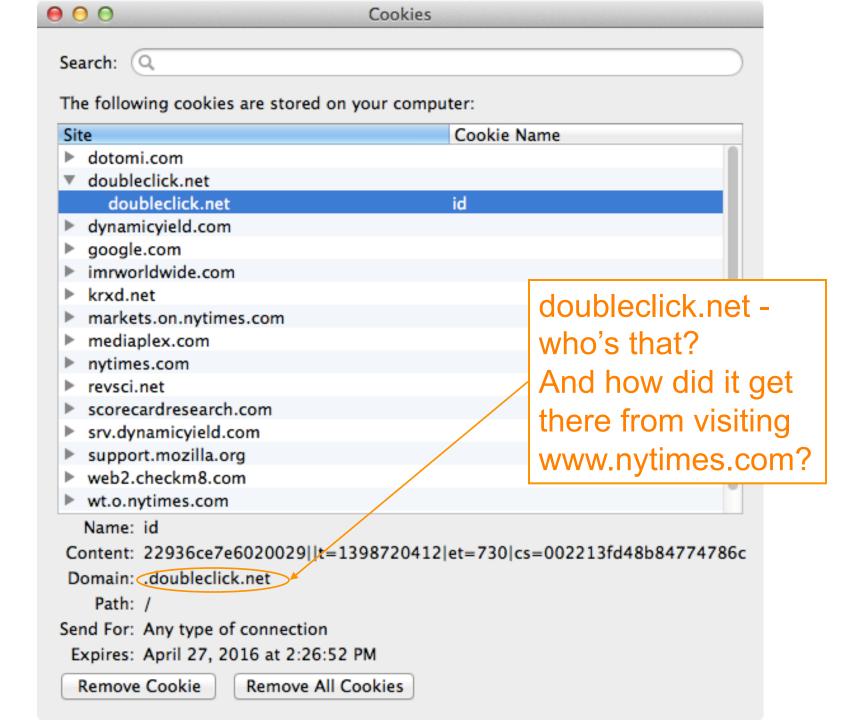

## **Third-Party Cookies**

- How can a web site enable a third party to plant cookies in your browser & later retrieve them?
  - Answer: using a "web bug"
  - Include on the site's page (for example):
    - <img src="http://doubleclick.net/ad.gif" width=1
      height=1>
- Why would a site do that?
  - Site has a business relationship w/ DoubleClick\*
  - Now DoubleClick sees all of your activity that involves their web sites (each of them includes the web bug)
    - Because your browser dutifully sends them their cookies for any web page that has that web bug
    - Identifier in cookie ties together activity as = YOU

| Site                             | Cookie Name                        |
|----------------------------------|------------------------------------|
| ▼ google.com                     |                                    |
| google.com                       | PREF                               |
| google.com                       | NID                                |
| ▼ support.mozilla.org            |                                    |
| support.mozilla.org              | utma                               |
| support.mozilla.org              | utmb                               |
| support.mozilla.org              | utmc                               |
| support.mozilla.org              | utmz                               |
| ▼ youtube.com                    |                                    |
| youtube.com                      | VISITOR_INFO1_LIVE                 |
| youtube.com                      | YSC                                |
| youtube.com                      | PREF                               |
| Name:utma                        |                                    |
| <del></del>                      | 1398719659.1398719659.1398719659.: |
| Domain: .support.mozilla.org     |                                    |
|                                  | Remember this 2-                   |
| Path: /                          | Mozilla cookie?                    |
| Send For: Any type of connection | Mozina cocitio.                    |

Remove Cookie

Remove All Cookies

## **Google Analytics**

- Any web site can (anonymously) register with Google to instrument their site for analytics
  - Gather information about who visits, what they do when they visit
- To do so, site adds a small Javascript snippet that loads http://www.google-analytics.com/ga.js
  - You can see sites that do this because they introduce a "\_\_utma" cookie
- Code ships off to Google information associated with your visit to the web site
  - Shipped by fetching a GIF w/ values encoded in URL
  - Web site can use it to analyze their ad "campaigns"
  - Not a small amount of info ...

```
http://www.google-analytics.com/__utm.gif?utmwv=4.9.1&utmn=408493431&utmhn=www.sidereel.com&utme=8(userType)9(LoggedOut)11(2)&utmcs=UTF-8&utmsr=1680x1050&utmsc=24-bit&utmul=en-us&utmje=1&utmfl=10.2 r153&utmdt=Watch Online | American Idol Episodes - American Idol ep 23 - via videobb.com - SideReel&utmhid=72439433&utmr=0&utmp=/American_Idol/season=10/episode=23/links/6541441&utmac=UA=1471387-3&utmcc=_utma=108050432.2066052302.1287459230.1291684208.1291691628.9;+__utmz=108050432.1287459230.1.1.utmcsr=(direct)|utmccn=(direct)|utmcmd=(none);&utmu=QqAAE
```

```
\label{lock-solution} $$ $$ http://pubads.g.doubleclick.net/gampad/ads?correlator=1291905478049&output=json_html&callback=GA_googleSetAdContentsBySlotForSync&impl=s&client=ca-pub-775864421 8383495&slotname=wlv_728x90_atf&page_slots=wlv_728x90_atf&cust_params=title=American%20Idol&state=loggedout&noautoplay=&cookie=ID=75911ff51976ad00:T=1287459230: S=ALNI_ZMQH1Jqg70f_neADngl50Ga4VbuCg&url=http://www.sidereel.com/American_Idol/season-10/episode-23/links/6541441&ref=http://www.sidereel.com/American_Idol/season-10/episode-23/search&lmt=1291905477&dt=1291905478069&cc=100&biw=830&bih=772&ifi=1&adk=1569465027&u_tz=-420&u_his=5&u_java=true&u_h=1050&u_w=1680&u_ah=1000&u_aw=1680&u_cd=24&u_nplug=10&u_nmime=88&flash=10.2.153&gads=v2&ga_vid=2067052302.1 287459230&ga_sid=1291691698&ga_hid=72439433&ga_fc=true
```

http://googleads.g.doubleclick.net/pagead/adview?ai=B2b9cRoCZTfuHCtDaqQGpkZXqC\_m q7IgCmdXb2CWBvtvXQwAQARgBIMe9rBc4AGDJltGGyKOgGbIBEHd3dy5zaWRlcmVlbC5jb226AQk3Mjh 4OTBfYXPIAQnaAUhodHRwOi8vd3d3LnNpZGVyZWVsLmNvbS9BbWVyaWNhbl9JZG9sL3NlYXNvbi0xMC9 lcGlzb2RlLTIzL2xpbmtzLzY1NDE0NDGYAoAKuAIYwAIByALhm54b4AIA6gIKNDI4NTU5MjM00JADrAK YA6wCqAMB6AOjCegDmQjoA-YC9QMAAABE4AQB&sigh=1xAuEwn3fOw

# Values Reportable via Google Analytics

Affiliation
Billing City
Billing Country
Billing Region
Browser Lang.
Complete URL
Cookie Values
Current Page
Event Tracking
Flash Version

**Grand Total** 

**Host Name** Java-enabled Language Encoding Order ID Page Title Product Code Product Name Profile Number Repeat Campaign Visit Quantity Screen Color Depth

Screen Resolution Shipping Cost Special Event Start Campaign Sess. Tax Tracking Code Version Unique GIF ID **Unit Price** User Defined Var Variations on an Item

## Still More Tracking Techniques ...

- Any scenario where browsers execute programs that manage persistent state can support tracking by cookies
  - -Such as .... Flash?

Home / Support / Documentation / Flash Player Documentation /

#### Flash Player Help

#### Website Privacy Settings panel

#### TABLE OF CONTENTS

Flash Player Help

#### Settings Manager

- Global Privacy Settings Panel
- Global Storage Settings Panel
- Global Security Settings Panel
- Global Notifications Settings Panel
- Website Privacy Settings Panel
- Website Storage Settings Panel

Display Settings

Local Storage Settings

Microphone Settings

Camera Settings

Privacy Settings

Local Storage Pop-Up Question

Privacy Pop-Up Question

Security Pop-Up Question

About Updating Adobe Flash Player

Some Flash cookies "respawn" regular browser cookies that you previously deleted!

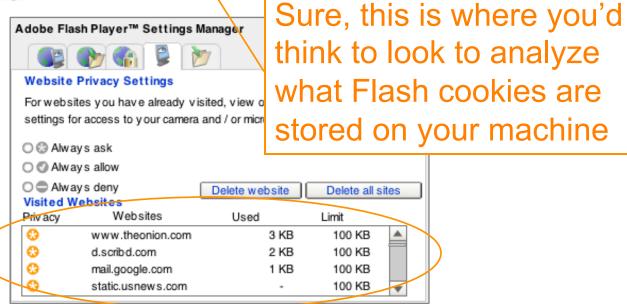

**Note:** The Settings Manager that you see above is not an image; it is the actual Settings Manager. Click the tabs to see different panels, and click the options in the panels to change your Adobe Flash Player settings.

The list of websites above is stored on your computer or change your privacy settings or local storage settings to this list, or to any of the information that the websites your computer.

My browser had Flash cookies from 67 sites!

Use this panel to specify privacy settings for any of the requested permission to use your camera or microphone or to store information on your computer.

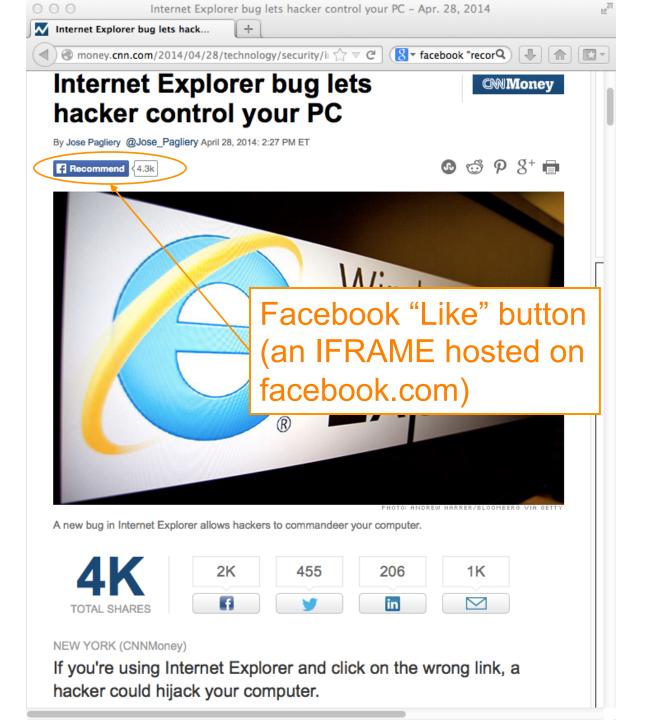

## What does Facebook learn?

- Many pages include a Facebook "Like" button.
- What are the implications, for user tracking?

## **Tracking – So What?**

- Cookies etc. form the core of how Internet advertising works today
  - Without them, arguably you'd have to pay for content up front a lot more
    - (and payment would mean you'd lose anonymity anyway)
  - A "better ad experience" is not necessarily bad
    - Ads that reflect your interests; not seeing repeated ads
- But: ease of gathering so much data so easily ⇒ concern of losing control how it's used
  - Content shared with friends doesn't just stay with friends ...

## careerbuilder.com-

## More Employers Screening Candidates via Social Networking Sites

Five tips for creating a positive online image
Rosemary Haefner, Vice President of Human Resources at CareerBuilder

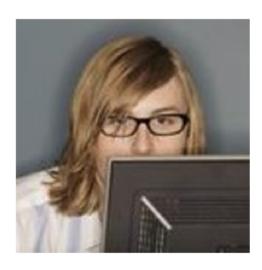

When you interview, they Know What You've Posted

Gone are the days when all job seekers had to worry about were their résumés and cover letters. Today, those documents remain a staple of the <u>job-search</u> process, but they are joined by a growing phenomenon: social networking.

Forty-five percent of employers reported in a June 2009 CareerBuilder survey that they use social networking sites to screen potential employees, compared to only 22 percent of employers last year. Eleven percent of employers plan to start using social networking sites for the screening process. More than 2,600 hiring managers participated in the survey.

#### Why employers disregard candidates after screening online

Thirty-five percent of employers reported they have found content on social networking sites that caused them not to hire the candidate, including:

- Candidate posted provocative or inappropriate photographs or information 53 percent
- Candidate posted content about them drinking or using drugs -- 44 percent
- Candidate bad-mouthed their previous employer, co-workers or clients -- 35
  percent
- Candidate showed poor communication skills -- 29 percent
- Candidate made discriminatory comments -- 26 percent
- Candidate lied about qualifications -- 24 percent
- Candidate shared confidential information from previous employer -- 20 percent

## Tracking – So What?

- Cookies etc. form the core of how Internet advertising works today
  - Without them, arguably you'd have to pay for content up front a lot more
    - (and payment would mean you'd lose anonymity anyway)
  - A "better ad experience" is not necessarily bad
    - Ads that reflect your interests; not seeing repeated ads
- But: ease of gathering so much data so easily ⇒ concern of losing control how it's used
  - Content shared with friends doesn't just stay with friends ...
  - You really don't have a good sense of just what you're giving away ...

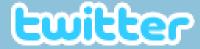

## My baby girl.... http://t.co/5qLfLV6

2 minutes ago via Twitter for Android

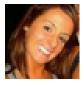

BritBangert
Brittany Bangert

© 2011 Twitter About Us Contact Blog Status Resources API Business Help Jobs Terms Privacy

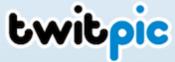

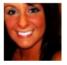

@BritBangert Brittany Bangert April 5, 2011

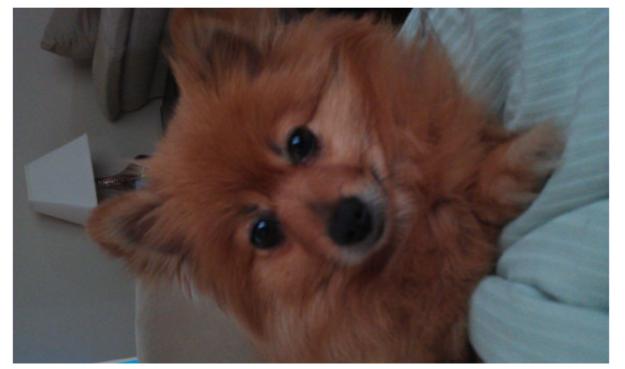

Login to leave a comment

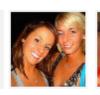

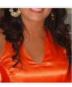

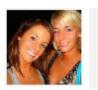

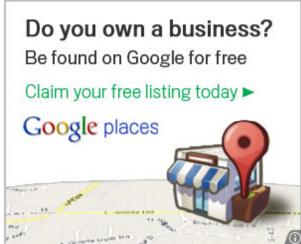

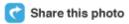

Put this photo on your website

Views 11

**Events** 

Tags

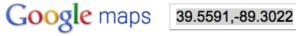

Search Maps

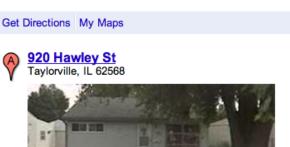

Directions Search nearby more▼

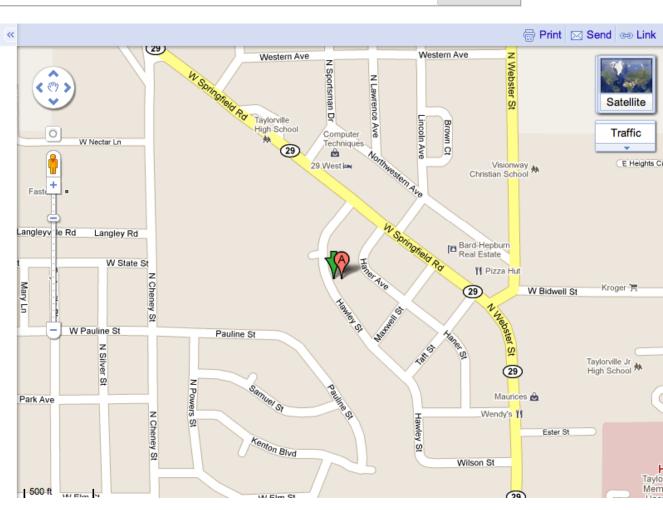

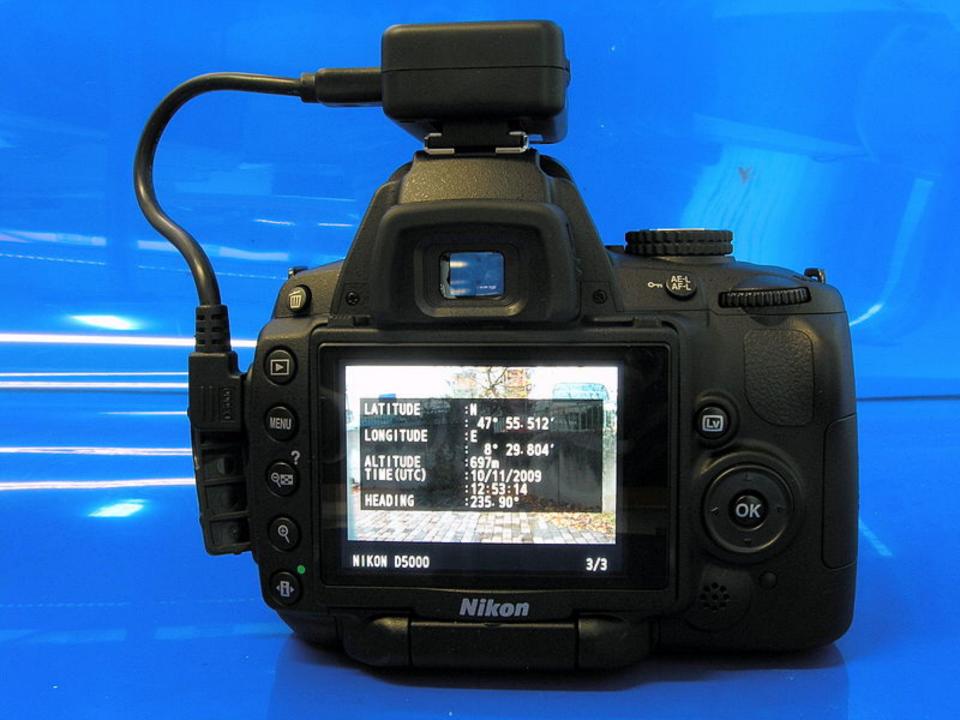

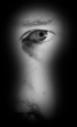

#### I Can Stalk U

Raising awareness about inadvertent information sharing

Home

How

Why

About Us

Contact Us

#### Who have we stalked recently?

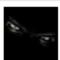

ICanStalkU was able to stalk <u>RangeLifeEnt</u> at 51 Great Jones St New York NY

1 minute ago · Map Location · View Tweet · View Picture · Reply to RangeLifeEnt

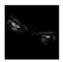

ICanStalkU was able to stalk <u>lnicklasson</u> at http://maps.google.com/?q=57.1344444444,12.7141666667 2 minutes ago · Map Location · View Tweet · View Picture · Reply to lnicklasson

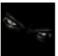

ICanStalkU was able to stalk Welerson13 at http://maps.google.com/?q=-15.7380555556,-47.8986111111 2 minutes ago · Map Location · View Tweet · View Picture · Reply to Welerson13

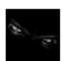

ICanStalkU was able to stalk <u>BritBangert</u> at 920 Hawley St Taylorville IL

1 minute ago · Map Location · View Tweet · View Picture · Reply to BritBangert

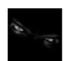

ICanStalkU was able to stalk <u>jiggy\_Owla</u> at http://maps.google.com/?q=13.7830055879,100.518500685 4 minutes ago · Map Location · View Tweet · View Picture · Reply to jiggy\_Owla

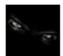

ICanStalkU was able to stalk gcolony at http://maps.google.com/?q=37.7851666667,-122.404166667 4 minutes ago · Map Location · View Tweet · View Picture · Reply to gcolony

#### Links

- Mayhemic Labs
- PaulDotCom
- SANS ISC
- Electronic Frontier Foundation
- Center for Democracy & Technology

## How did you find me?

Did you know that a lot of smart phones encode the location of where pictures are taken? Anyone who has a copy can access this information.

read more

Help me fix this!

Disabling Geo-Tagging on your phone is easy.

## **How To Gain Better Privacy?**

- Force of law
  - Example #1: web site privacy policies
    - US sites that violate them commit false advertising
    - But: policy might be "Yep, we sell everything about you, Ha Ha!"

# THE NEW YORKER'S Privacy Policy (when you buy their archives)

7. Collection of Viewing Information. You acknowledge that you are aware of and consent to the collection of your viewing information during your use of the Software and/or Content. Viewing information may include, without limitation, the time spent viewing specific pages, the order in which pages are viewed, the time of day pages are accessed, IP address and user ID. This viewing information may be linked to personally identifiable information, such as name or address and shared with third parties.

## **How To Gain Better Privacy?**

#### Force of law

- Example #1: web site privacy policies
  - US sites that violate them commit false advertising
  - But: policy might be "Yep, we sell everything about you, Ha Ha!"
- Example #2: SB 1386
  - Requires an agency, person or business that conducts business in California and owns or licenses computerized 'personal information' to disclose any breach of security (to any resident whose unencrypted data is believed to have been disclosed)
  - Quite effective at getting sites to pay attention to securing personal information

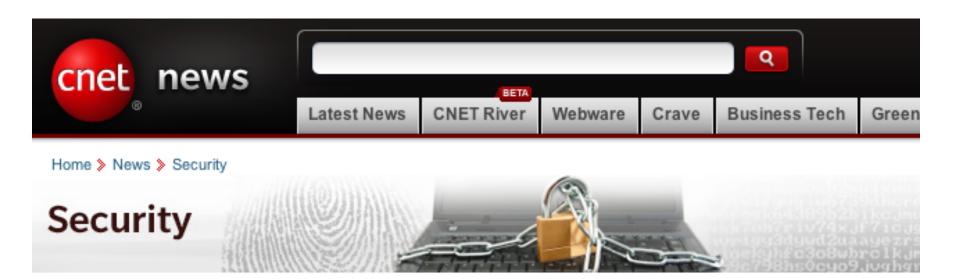

May 8, 2009 1:53 PM PDT

## UC Berkeley computers hacked, 160,000 at risk

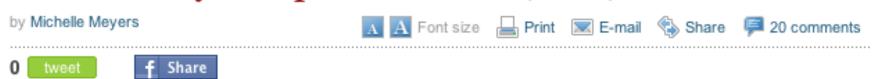

This post was updated at 2:16 p.m. PDT with comment from an outside database security software vendor.

Hackers broke into the University of California at Berkeley's health services center computer and potentially stole the personal information of more than 160,000 students, alumni, and others, the university announced Friday.

At particular risk of identity theft are some 97,000 individuals whose Social Security numbers were accessed in the breach, but it's still unclear whether hackers were able to match up those SSNs with individual names, Shelton Waggener, UCB's chief technology officer, said in a press conference Friday afternoon.

## **How To Gain Better Privacy?**

- Technology
  - Special browser extensions
  - Tor and anonymizers wait for Friday!